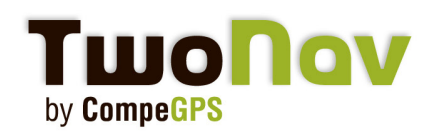

### **Press Release - 2010**

# **TwoNav Sportiva+**

Barcelone, 3 Novembre 2010. CompeGPS Team SL vient d'annoncer officiellement que la gamme de GPS TwoNav allait accueillir un nouveau modèle: le "Twonav Sportiva+". Idéal aussi bien pour le vélo de route que de montagne, il associe toutes les caractéristiques qui font le succès actuel du TwoNav Sportiva à la technologie ANT+ pour un transfert sans fil des données enregistrées par vos périphériques.

#### **Toutes vos données depuis un simple bouton**

Comme tout est paramétrable, avec le logiciel TwoNav, "Vous décidez!".

Choisissez entre plus de 60 données (vitesse, distance, altitude, chronomètre, etc.) celles qui sont pour vous les plus importantes et affichez-les sur l'écran tactile. Cliquez sur le bouton gauche pour faire défiler les 3 pages de données disponibles.

Son baromètre et sa boussole 3D feront le reste en vous affichant le dénivelé cumulé, les données de montées/descentes ainsi que le compas.

#### **Sur route, en montagne, ou les deux**

Chacun possède ses propres habitudes et préférences dans l'utilisation du GPS. Pour respecter cela, Two-Nav vous offre le luxe de charger tout type et format de cartes.

Depuis les cartes vectorielles Tele Atlas pour le vélo de route aux cartes topographiques ou images satellites IGN pour vos excursions en forêt ou montagne, choisissez celle avec laquelle vous vous sentez le plus à l'aise et parcourez-la tout en enregistrant votre trace!

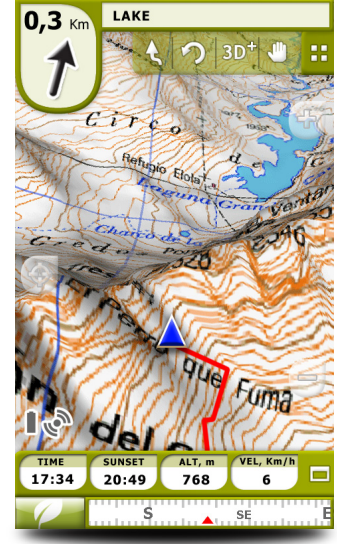

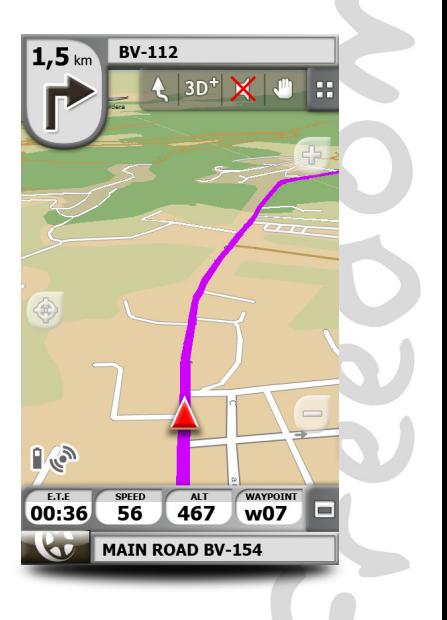

HOLUX

 $10 km$ 

UO

8 %

TwoNav

## **Press Release - 2010**

#### **Alarmes et Virtual Partner**

Définissez une valeur minimum et maximum pour chacun des champs de données comme l'altitude, la fréquence cardiaque, la distance parcourue ou l'écart par rapport à votre tracé. La meilleure façon d'optimiser vos entrainements et d'ajuster au mieux vos efforts.

Pour aller encore plus loin, challengez-vous en défiant votre ombre! Simulez votre dernière sortie et comparez-la à votre performance actuelle pour encore plus de motivation!

Ferez-vous mieux cette fois-ci?

#### **Tout le confort des livres de routes**

Si pour certains la performance est le maître mot, d'autres préfèrent combiner leurs efforts avec la beauté des paysages. Il n'est pas toujours facile de garder un œil sur la multitude de données affichées à l'écran tout en appréciant la vue qui s'offre à vous.

De ce constat sont nés les livres de route digitaux ou Roadbooks. Dessinez votre trace, ajoutez les croquis ou photos avec commentaires des manœuvres complexes et envoyez le tout à votre GPS.

En arrivant au croisement, vous serez avertis par un bip sonore et l'écran s'allumera automatiquement pour afficher l'information.

Profitez enfin pleinement de vos sorties!

#### **Technologie ANT+**

Le Sportiva+ permet un affichage en temps réel de données supplémentaires grâce à la technologie sans fil ANT+.

Vous disposerez ainsi de plus d'information durant votre activité. En effet, vous aurez accès à votre fréquence cardiaque ainsi qu'un capteur de cadence. Le capteur de vitesse est quant à lui disponible en option.

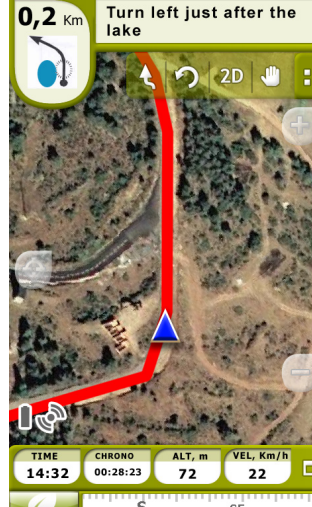

**HOLUX** 

**TwoNav** 

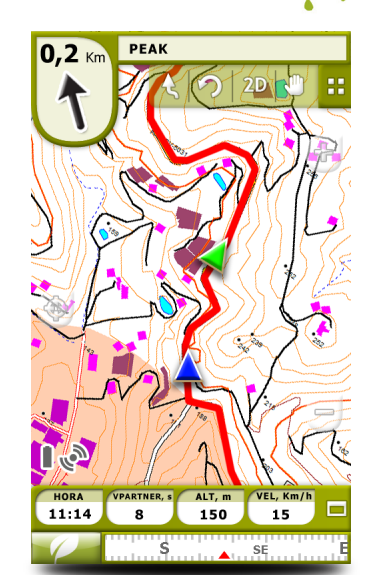

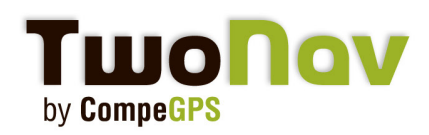

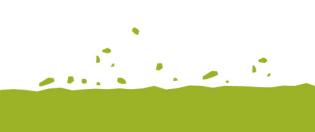

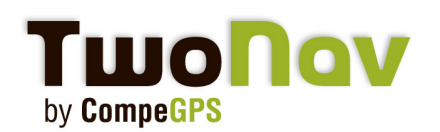

#### **Tracez, enregistrez et analysez sur votre ordinateur**

Grâce au puissant logiciel PC CompeGPS Land, vous accederez à tous les outils nécessaires:

- • Stockez vos traces dans un livre de route pour les organiser de la meilleure façon:
	- • Classez-les depuis le calendrier
	- Comparez-les selon les données les plus représentatives (durée, vitesse moyenne, distance, etc.)
	- • Accedez à vos traces directement sur la carte

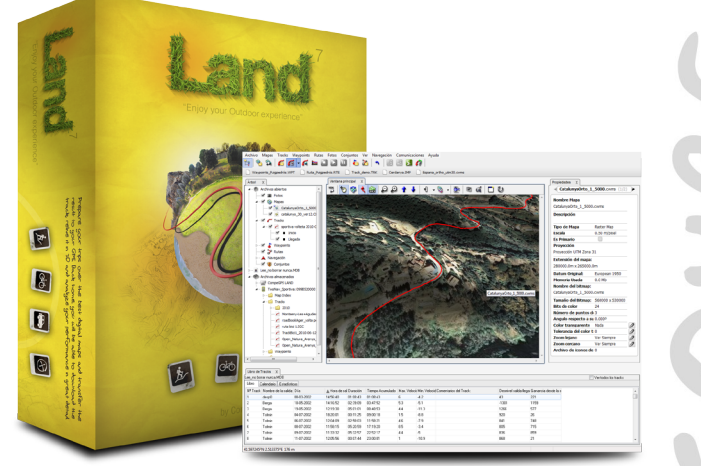

计设

006

- Regroupement de statistiques pour un contrôle par période (par jour, semaine, mois, année)
- • Propriétés d'energie (énergie et puissance selon le poids de l'utilisateur)
- Une multitude de propriétés de trace (distances, temps, altitudes et propriétés des capteurs (moyenne et maximum)
- • Dégradé de couleur de la trace selon différentes valeurs (fréquence cardiaque, vitesse, pente, etc) pour une rapide analyse de la trace
- Impression d'un rapport complet de votre trace (Nouveauté CompeGPS Land 7.1)

Une fonction exclusive vous permettra également de revivre vos sorties en 3D avec une information complète en temps réel des données de navigation.

### **Sportiva+ sera disponible le 03 décembre 2010**

## **www.sportiva.twonav.com**